# How to View All Created Invoices

Navigate to fiucrm.lightning.force.com/lightning/page/home

1

2 First you need to add Invoices to your Navigation bar. To do so, click the pencil.

| onships v Terms v Tasks v | Reports 🗸 Dashboards 🗸 Email Templa | tes v Cases v More v   |
|---------------------------|-------------------------------------|------------------------|
| As of Today 12:31 PM      | Assistant                           | s<br>tim               |
|                           | Nothing needs your attention right  | now. Check back later. |
|                           | _® Go Mobile                        | _ <                    |
|                           | Take This Page Anvy                 | vhere                  |

# 3 Click "Add More Items"

| l (cbadell@fiu.edu) <u>Log out as Cassandra Badell</u>  | ×                                                        |
|---------------------------------------------------------|----------------------------------------------------------|
| uate School App Navigation Items                        | ★ 🖬 🚓 ? 🌣                                                |
| Reorder items, and rename or remove items you've added. | Dashboards 🗸 Email Templates 🗸 Cases 🗸 M                 |
| Learn More                                              | <u></u>                                                  |
| Add More                                                |                                                          |
|                                                         | + A CAPTON                                               |
|                                                         | othing needs your attention right now. Check back later. |
|                                                         |                                                          |
|                                                         | Go Mobile                                                |
|                                                         | ke This Page Anywhere                                    |

## 4 Click "All"

| NTERNATIONAL<br>INIVERSITY |                 | Add Iten         |
|----------------------------|-----------------|------------------|
| man Graduate Home Contact  | Available Items | Q invoice        |
| rformance                  | Favorites       | 0 items selected |
| OPEN (>70%) \$0 GOAL 🖉     | ALL O           |                  |
|                            |                 |                  |
|                            |                 |                  |
|                            |                 |                  |
|                            |                 |                  |
| Add the opportu            | inities you're  |                  |
|                            |                 |                  |

## Click the "Search all items..." field.

| Contacts 🗸 Op          |                              | Add Items                              |
|------------------------|------------------------------|----------------------------------------|
| Conacta V Op           | Available Items<br>Favorites | Q Search all items<br>0 items selected |
|                        | All                          | + Accounts                             |
|                        |                              | + Addresses                            |
|                        |                              | + Affiliations                         |
|                        |                              | + Approval Requests                    |
| e opportunities you're |                              | + Calendar<br>+ Chatter                |
|                        |                              | + Chatter + Digital Experiences Home   |

Type "invoice"

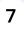

#### Click "Invoices"

|                              |                 | Logged in as Cassandra Badell (cbadell@fiu.edu) Log out as Cassandra Bade |
|------------------------------|-----------------|---------------------------------------------------------------------------|
| Home Contacts V Op           |                 | Add Items                                                                 |
| Home Contacts C Op           | Available Items | Q invoice                                                                 |
|                              | Favorites       | 0 items selected                                                          |
| ioal /                       | All             | + Invoice Items                                                           |
|                              |                 | + Invoices                                                                |
|                              |                 |                                                                           |
|                              |                 |                                                                           |
| Add the opportunities you're |                 |                                                                           |
|                              |                 |                                                                           |
|                              |                 |                                                                           |
|                              |                 |                                                                           |

| 8 Click "Add 1 Nav Item" |                                                                                                    |
|--------------------------|----------------------------------------------------------------------------------------------------|
|                          | Go Mobile                                                                                            |
|                          | ke This Page Anywhere                                                                                |
|                          | esforce is as mobile as you are with the free Salesfor<br>b. Click 'Go Mobile' to get the app today. |
|                          |                                                                                                    |
| Cancel Add 1 Nav Item    |                                                                                                    |
| View Calendar            |                                                                                                    |
| More                     |                                                                                                    |

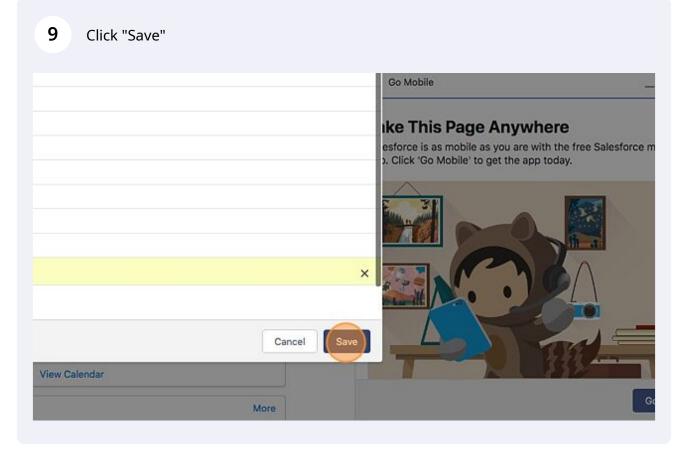

Tip! Now that Invoices has been added to the navigation bar - you will not have to add it again.

(!)

#### 10 Click "More"

| du) <u>Log out as Cassandra Badell</u> | Reports 🗸 Dashboards 🗸 Email Templates 🗸 Cases 🗸 |           |
|----------------------------------------|--------------------------------------------------|-----------|
| As of Today 12:31 PM C                 | Assistant                                        | <i>r.</i> |
|                                        | Go Mobile                                        | _ ** ×    |

#### 11 Click "Invoices" .edu) <u>Log out as Cassandra Badell</u> \* 🖬 🕼 ? 🌣 🖡 6 asks 🗸 Reports V Dashboards 🗸 Email Templates $\lor$ Cases $\lor$ More 🔻 × Assistant Leads As of Today 12:31 PM C Invoices Nothing needs your attention right now. Check back later. \_ \*\* × .. Go Mobile 1 Take This Page Anywhere

# 12 Click "Recently Viewed"

| Chapman Graduate Home            | Contacts V Opportunit |        | Nav bar was upda |
|----------------------------------|-----------------------|--------|------------------|
| Recently Viewed V                |                       |        |                  |
| tems • Updated a few seconds ago |                       | -      | 4 - 17 - et      |
| Invoice Number V                 | cademic Interest V    | Term V | Application      |

# **13** Search for your program invoice list view and click it.

| ALL OTHER LISTS           |                    |
|---------------------------|--------------------|
| All                       |                    |
| DBA Fall 2023             |                    |
| DBA Fall 2023             |                    |
| Fall 2023 - OMSF          |                    |
| MSF In-Person Fall 2023   |                    |
| MSF In-Person Spring 2023 | You haven't<br>Try |
| MSF Online Fall 2023      |                    |
| MSF Online Spring 2023    |                    |
| MSIDE DT Fall 2023        |                    |

# **14** In this view you can organize/sort the invoices as you'd like to see them.

| badell@fiu.edu) <u>Lo</u> | g out as Ca | ssandra Badell  | 1. 1. 1. 1. | ★ 🖬 💩 ? 🌾                                                                                                    | a tu   |
|---------------------------|-------------|-----------------|-------------|----------------------------------------------------------------------------------------------------|--------|
| V Relations               | nips 🗸      | Terms 🗸 Tasks 🗸 | Reports 🗸 D | ashboards 🗸 Invoices 🗸 More 🔻                                                                                                    |        |
|                           |             |                 |             | New Pri                                                                                                    | ntable |
|                           |             |                 | Q, Se       | arch this list $\mathbf{a} \cdot \mathbf{a} \cdot a$ | /      |
| Due Date                  | ~           | Panther ID      | ✓ Status ↑  | ✓ Application                                                                                                    | ~      |
|                           |             | 6391419         | Closed      | Alrajeh - Fall Term 2023                                                                                                    |        |
| 4/18/2023                 |             | 5706161         | Closed      | Fique - Fall Term 2023                                                                                                    |        |
|                           |             | 6397479         | Closed      | Qureshi - Fall Term 2023                                                                                                    |        |
|                           |             | 6387477         | Closed      | Arroyo Meza - Fall Term 2023                                                                                                    |        |
| 4/3/2023                  |             | 6316391         | Closed      | Baaklini - Fall Term 2023                                                                                                    |        |
| 3/28/2023                 |             | 4257257         | Closed      | Lopez - Fall Term 2023                                                                                                    |        |
| 3/27/2023                 |             | 6396920         | Closed      | Krob - Fall Term 2023                                                                                                    |        |
| 3/28/2023                 |             | 6390717         | Closed      | Moron-Morales - Fall Term 2023                                                                                                    |        |